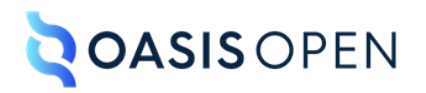

# **Choice table elements**

## **Table of contents**

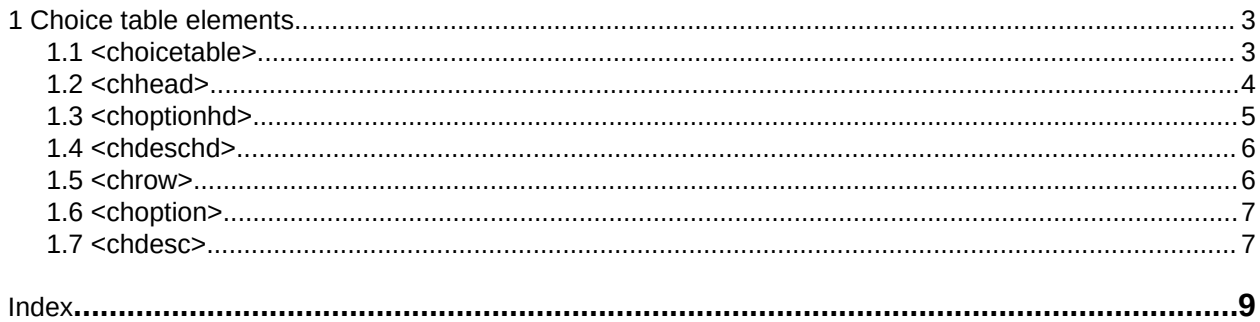

## <span id="page-2-0"></span>**1 Choice table elements**

## **1.1 <choicetable>**

The <choicetable> element contains information about a set of options for completing a step.

#### **Usage information**

A choice table provides information when there is more than one way to complete a step. It is a simple table with two columns. The first cell in a row provides a name for the option, and the second cell in the row describes the option that a user can take to complete the step.

An optional header row can provide labels for the columns, if an author does not want to use the default labels that might be provided by stylesheets.

#### **Specialization hierarchy**

The <choicetable> element is specialized from <simpletable>. It is defined in the task module.

#### **Attributes**

The following attributes are available on this element: universal attributes, display attributes, and simpletable attributes.

For this element, the @keycol attribute has a default value of "1".

#### **Examples**

This section contains examples of how the <choicetable> element can be used.

**Figure 1: Simple choice table**

The following code sample contains  $a \le$ choicetable> element that is used to explain the options that a user can take to cancel a job:

```
<step>
  <cmd>Select the option that you want:</cmd>
  <choicetable relcolwidth="1* 2*">
 <chrow>
      <choption>Cancel job</choption>
      <chdesc>The application attempts to cancel the job gracefully.
The job might not be completely canceled, although the job
 status is "Canceled".</chdesc>
    </chrow>
    <chrow>
      <choption>Force the job to cancel</choption>
      <chdesc>The application will force the job to be canceled. This
             might result in a mismatch between the state file and the
              actual resource state.</chdesc>
    </chrow>
  </choicetable>
</step>
```
The choice table might be rendered in the following way. Note that the labels for the columns are contributed by the stylesheets that are used by the processor.

<span id="page-3-0"></span>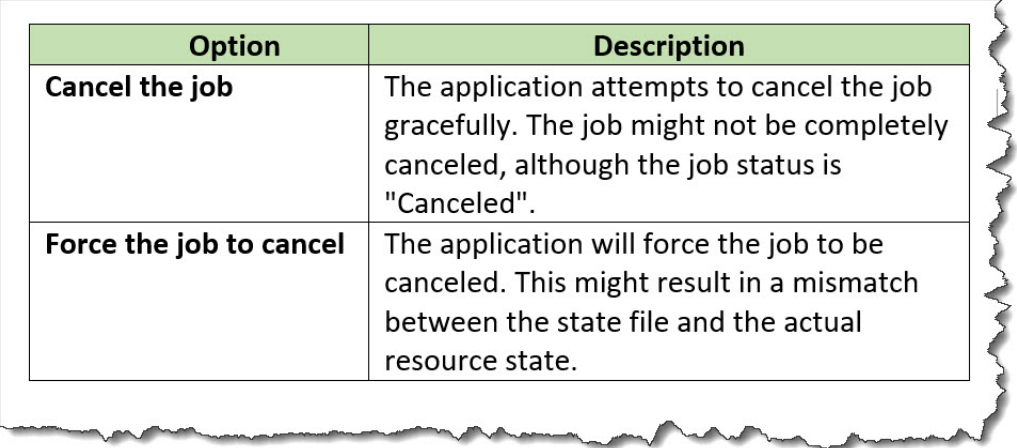

**Figure 2: Choice table with a header row**

The following code sample contains a <choicetable> element that contains a header row. The choice table is used to provide users with instructions for creating a filter using either the command line or the graphical user interface. The header row is used to specify column labels of "Option" and "Action".

```
<step>
  <cmd>Create a new filter:</cmd>
  <choicetable>
     <chhead>
       <choptionhd>Option</choptionhd>
       <chdeschd>Action</chdeschd>
     </chhead>
     <chrow>
       <choption>Command-line interface</choption>
       <chdesc>Type <codeph>arg -f filter</codeph></chdesc>
     </chrow>
     <chrow>
       <choption>Product GUI</choption>
       <chdesc>Click <uicontrol>New Filter</uicontrol></chdesc>
     </chrow>
  </choicetable>
</step>
```
The choice table might be rendered in the following way:

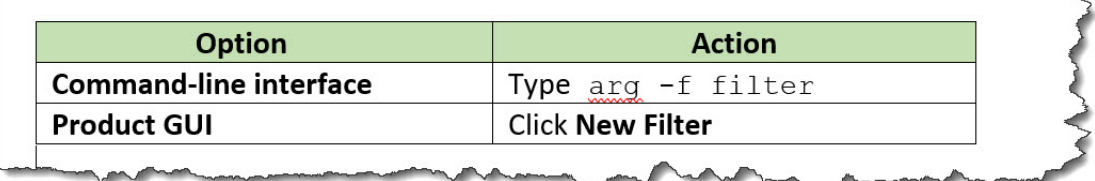

## **1.2 <chhead>**

The <chhead> element contains optional header-row content for a choice table.

#### **Rendering expectations**

Labels provided by the <chhead> element override any default headings for the <choicetable> that might be provided by stylesheets.

₹

#### <span id="page-4-0"></span>**Specialization hierarchy**

The <chhead> element is specialized from <sthead>. It is defined in the task module.

#### **Attributes**

The following attributes are available on this element: universal attributes.

#### **Example**

See [<choicetable>](#page-2-0)(3).

## **1.3 <choptionhd>**

The <choptionhd> element provides a label for the first column in a choice table.

#### **Specialization hierarchy**

The <choptionhd> element is specialized from <stentry>. It is defined in the task module.

#### **Attributes**

The following attributes are available on this element: universal attributes and the attributes defined below.

#### **@scope**

Specifies that the current entry is a header for other table entries. The following values are valid:

**col**

Indicates that the current entry is a header for all cells in the column.

#### **colgroup**

Indicates that the current entry is a header for all cells in the columns that are spanned by this entry.

**row**

Indicates that the current entry is a header for all cells in the row.

#### **rowgroup**

Indicates that the current entry is a header for all cells in the rows that are spanned by this entry.

#### **-dita-use-conref-target**

See **STUB CONTENT** for more information.

#### **@headers**

Specifies which entries in the current table provide headers for this cell. The @headers attribute contains an unordered set of unique, space-separated tokens, each of which is an ID reference of an entry from the same table.

#### **Example**

See [<choicetable>](#page-2-0)(3).

## <span id="page-5-0"></span>**1.4 <chdeschd>**

The <choptionhd> element provides a label for the second column in a choice table.

#### **Specialization hierarchy**

The <chdeschd> element is specialized from <stentry>. It is defined in the task module.

#### **Attributes**

The following attributes are available on this element: *universal attributes* and the attributes defined below.

#### **@scope**

Specifies that the current entry is a header for other table entries. The following values are valid:

**col**

Indicates that the current entry is a header for all cells in the column.

#### **colgroup**

Indicates that the current entry is a header for all cells in the columns that are spanned by this entry.

**row**

Indicates that the current entry is a header for all cells in the row.

#### **rowgroup**

Indicates that the current entry is a header for all cells in the rows that are spanned by this entry.

#### **-dita-use-conref-target**

See STUB CONTENT for more information.

#### **@headers**

Specifies which entries in the current table provide headers for this cell. The @headers attribute contains an unordered set of unique, space-separated tokens, each of which is an ID reference of an entry from the same table.

#### **Example**

See [<choicetable>](#page-2-0) (3).

### **1.5 <chrow>**

The <chrow> element represents a row in a choice table. It contains a pair of elements: <choption> and <chdesc>.

#### **Specialization hierarchy**

The <strow> element is specialized from <strow>. It is defined in the task module.

#### **Attributes**

The following attributes are available on this element: universal attributes.

#### **Example**

See [<choicetable>](#page-2-0) (3).

## <span id="page-6-0"></span>**1.6 <choption>**

The <choption> element contains the content of the first cell in a choice table row. This content names the option that the user can take to complete the step.

#### **Specialization hierarchy**

The  $\langle$ choption> element is specialized from  $\langle$ stentry>. It is defined in the task module.

#### **Attributes**

The following attributes are available on this element: universal attributes and the attributes defined below.

#### **@scope**

Specifies that the current entry is a header for other table entries. The following values are valid:

**col**

Indicates that the current entry is a header for all cells in the column.

#### **colgroup**

Indicates that the current entry is a header for all cells in the columns that are spanned by this entry.

**row**

Indicates that the current entry is a header for all cells in the row.

#### **rowgroup**

Indicates that the current entry is a header for all cells in the rows that are spanned by this entry.

#### **-dita-use-conref-target**

See STUB CONTENT for more information.

#### **@headers**

Specifies which entries in the current table provide headers for this cell. The @headers attribute contains an unordered set of unique, space-separated tokens, each of which is an ID reference of an entry from the same table.

#### **Example**

See [<choicetable>](#page-2-0) (3).

### **1.7 <chdesc>**

The <chdesc> element provides the content of the second cell in a choice table row. This content describes the option that the user can take to complete the step, and it explains the result of the choice, if it is not immediately obvious.

#### **Specialization hierarchy**

The <chdesc> element is specialized from <stentry>. It is defined in the task module.

#### **Attributes**

The following attributes are available on this element: universal attributes and the attributes defined below.

#### **@scope**

Specifies that the current entry is a header for other table entries. The following values are valid:

**col**

Indicates that the current entry is a header for all cells in the column.

#### **colgroup**

Indicates that the current entry is a header for all cells in the columns that are spanned by this entry.

#### **row**

Indicates that the current entry is a header for all cells in the row.

#### **rowgroup**

Indicates that the current entry is a header for all cells in the rows that are spanned by this entry.

#### **-dita-use-conref-target**

See STUB CONTENT for more information.

#### **@headers**

Specifies which entries in the current table provide headers for this cell. The @headers attribute contains an unordered set of unique, space-separated tokens, each of which is an ID reference of an entry from the same table.

#### **Example**

See [<choicetable>](#page-2-0)(3).

## <span id="page-8-0"></span>**Index**

## **C**

<chdesc> [7](#page-6-0) <chdeschd> processing expectations <chdeschd> [6](#page-5-0) <chhead> [4](#page-3-0) choice tables alternate header text [4](#page-3-0) descriptions [7](#page-6-0) @keycol [3](#page-2-0) options [7](#page-6-0) overview [3](#page-2-0) rows [6](#page-5-0) <choicetable> [3](#page-2-0) <choption> [7](#page-6-0) <choptionhd> [5](#page-4-0) <chrow> [6](#page-5-0)

## **K**

@keycol [3](#page-2-0)

## **P**

processing expectations <chhead> [4](#page-3-0) <choptionhd> [5](#page-4-0)

## **T**

```
tables
   choice tables 3
task elements
   <chdesc> 7
   <chdeschd> 6
   <chhead> 4
   <choicetable> 3
   <choption> 7
   <choptionhd> 5
   <chrow> 6
```